Powering the animal welfare industry with technology.

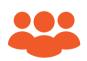

**32,000** + VOLUNTEERS

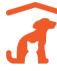

**5,000** + ORGANIZATIONS

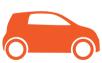

**6,000 +** TRANSPORTS

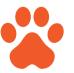

10,000 + ANIMALS SAVED

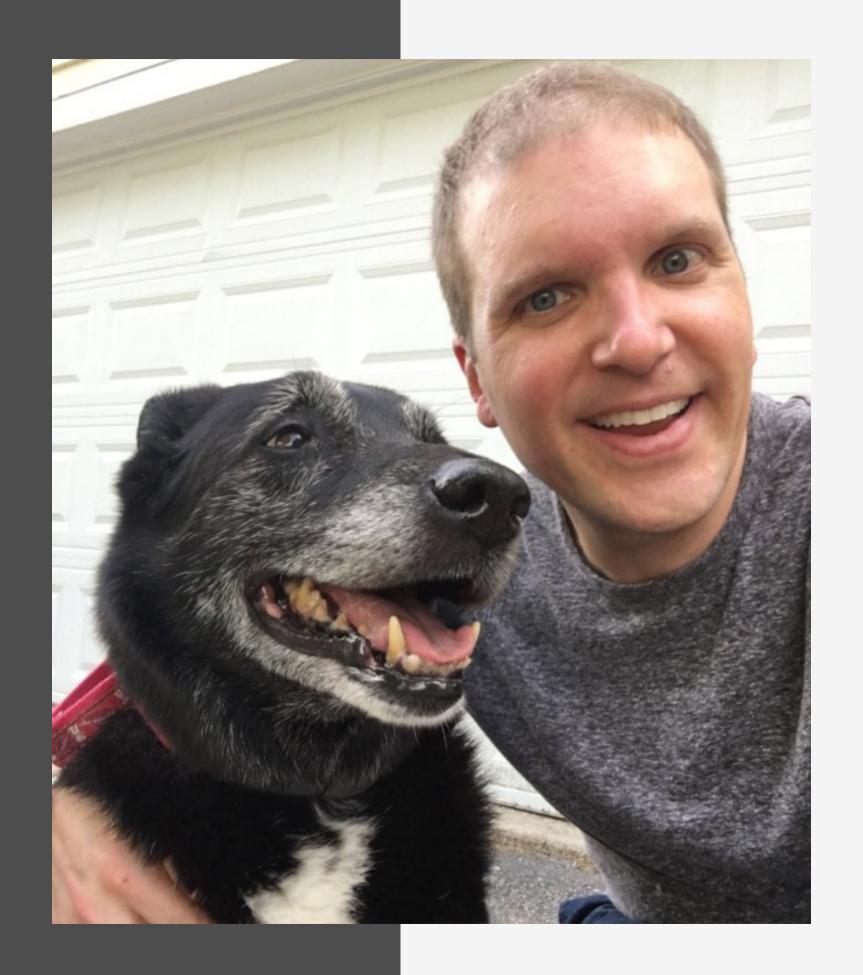

## What is the story of Doobert?

Chris Roy is a tech guy in his "day" job and used his experience to create Doobert for animal rescuers. Doobert is like a combination of Match.com for animal shelters and rescues to find new partners and volunteer Uber for getting the animals where they need to go.

Doobert is a social enterprise that is constantly innovating new amazing tools like RescueTUBE and Fosterspace, which is currently the ONLY foster management platform that integrates texting.

Chris is supported by his amazing wife Daphne, and together they have 5 furkids: 4 cats and 1 dog.

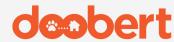

## How can Doobert help you?

Doobert is an online platform equipped with powerful tools designed to help you overcome the biggest challenges in animal rescue.

#### **Foster Management**

Struggling to keep up with your fosters? With FosterSpace, our latest innovation, you can manage all your foster-related tasks in one place.

- Send calendar invites
- Make announcements
- © Create foster requests
- Manage foster applicants
- Share Ambassador pages

#### **Partnerships**

Having a hard time finding reputable partner organizations or perhaps, even volunteers? With Doobert the process is quick and simple!

- Find partners near you
- Q Connect with volunteers
- Search items on the Trading Post

#### **Animal Transports**

Whether it's a quick ride to the vet or an overnight trip to a pet's forever home across the state, Doobert has you covered!

- Local rides
- Clinic rides coming soon!
- Rescue relays

#### **Supply and Demand Map**

The Supply and Demand map allows other organizations to easily view the animals you're looking to transfer in or out, making collaboration easy!

- Control your pin information
- Choose animals to make available
- See available animals in real-time

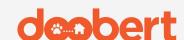

# Management

### What is Fosterspace?

Fosterspace is a suite of custom-built tools designed to help you run a successful fostering program.

#### **Create foster request pleas**

Finding fosters is easier than ever! After filling out a foster request form, you'll be able to send your foster plea to available Doobert volunteers and share it on Facebook in one click!

#### Manage your foster program

Sending and receiving texts, assigning pets to fosters, and managing foster applicants – you can do all of that and so much more with Fosterspace.

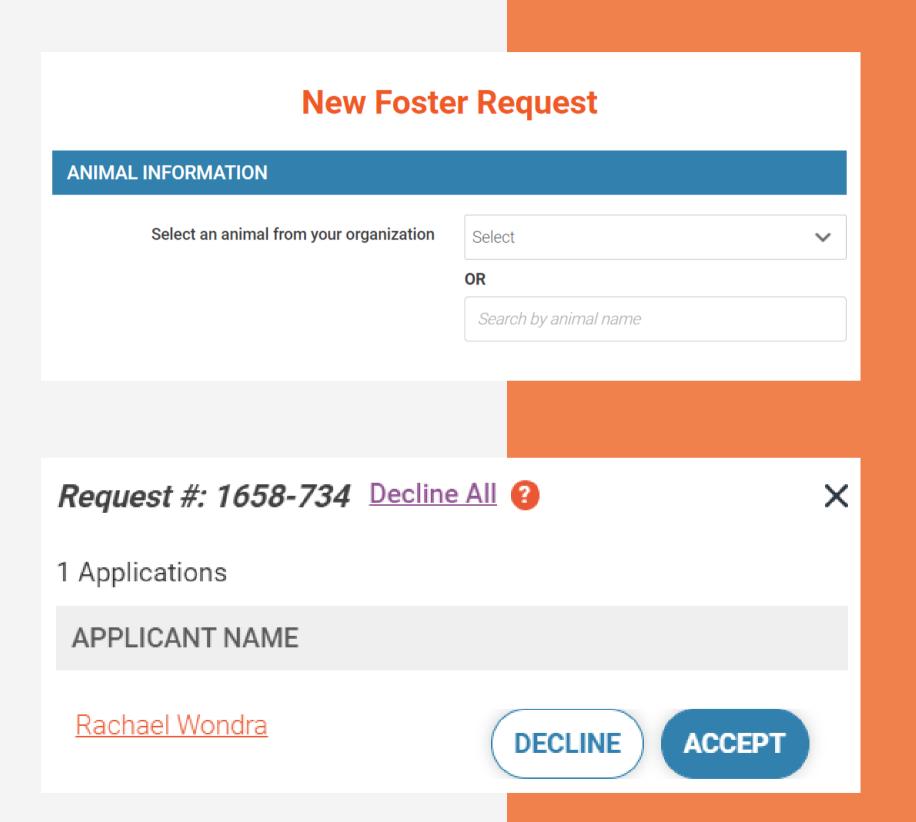

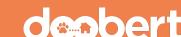

#### **Bailey's Calendar**

| <   | May 2021 |     |     |     |     | >   |
|-----|----------|-----|-----|-----|-----|-----|
| Sun | Mon      | Tue | Wed | Thu | Fri | Sat |
|     |          |     |     |     |     | 1   |
| 2   | 3        | 4   | 5   | 6   | 7   | 8   |
| 9   | 10       | 11  | 12  | 13  | 14  | 15  |
| 16  | 17       | 18  | 19  | 20  | 21  | 22  |
| 23  | 24       | 25  | 26  | 27  | 28  | 29  |
| 30  | 31       |     |     |     |     |     |

# More Fosterspace features you'll love

#### **Send calendar invites**

Whether it's for a meet-and-greet or a vet appointment, make sure that your foster is on top of their pet's schedule by sending them a calendar invite for important events.

#### **Create and send announcements**

Have an announcement for a specific group of fosters? Fosterspace allows you to easily select the recipients for your announcement and send it via email or text with one click. You can also schedule it to send at a later time or as a recurring message!

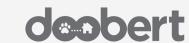

# Don't forget to show their personality!

#### **Ambassador pages**

Have you ever wished that you could just put all the amazing things about your animals in one place for the world to see? Well, with our Ambassador pages you can!

Attract more adopters for your animals by filling their Ambassador pages with fun facts, images, and videos! Now you can showcase their personalities on social media in just a few clicks!

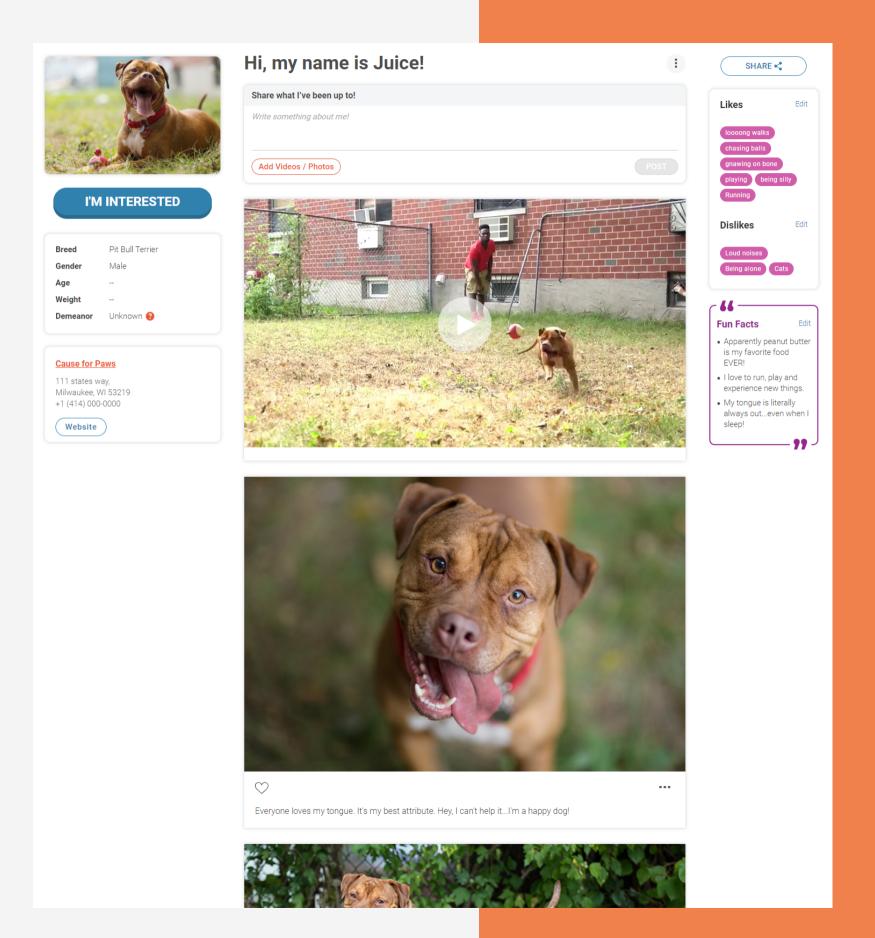

# Partnerships

## Doobert helps build partnerships

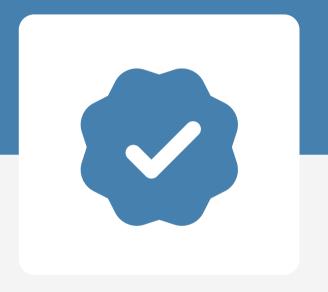

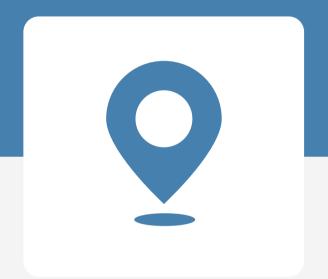

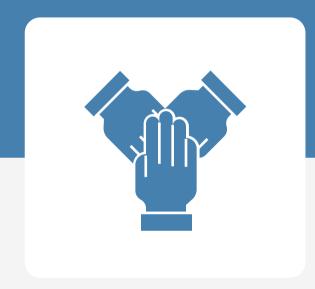

#### **Account Verification**

Every organization has been verified through an application process so you know the other organizations are legitimate.

#### **Source or Destination**

Doobert makes it simple to indicate to other organizations whether you are a source or destination organization.

#### **Easy Collaboration**

You can easily search and contact other organizations, and see available animals you can transfer, in real-time.

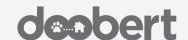

## Doobert helps connect organizations

#### Find partners near you

Search for partner organizations by name or zip code. You can even choose to include non-Doobert organizations in your search results.

#### **Search for types of volunteers**

Whether you need a transporter, foster, or someone to support you virtually, our Volunteer Search feature makes finding volunteers fast and easy.

#### **Share resources with the Trading Post**

Running low on pet food? Need more crates? You can use the Trading Post to find and request items listed by other organizations.

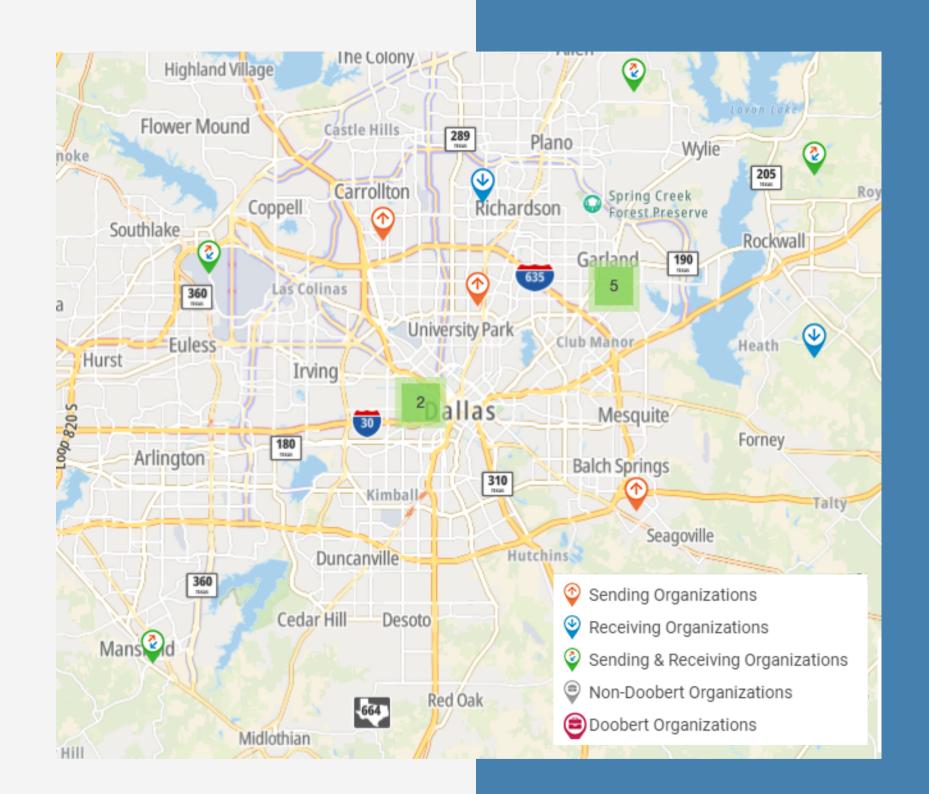

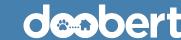

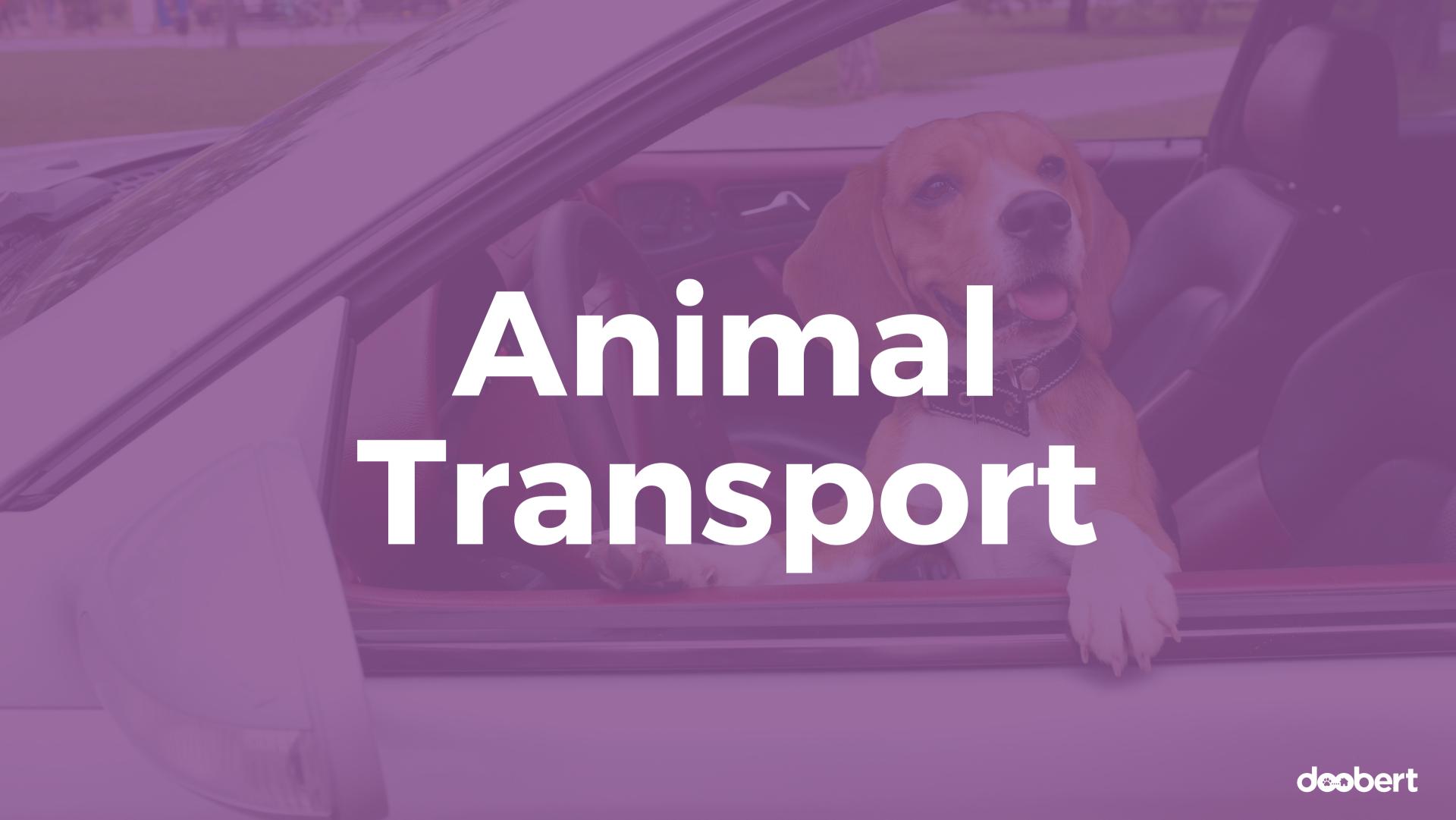

## Doobert supports animal transports

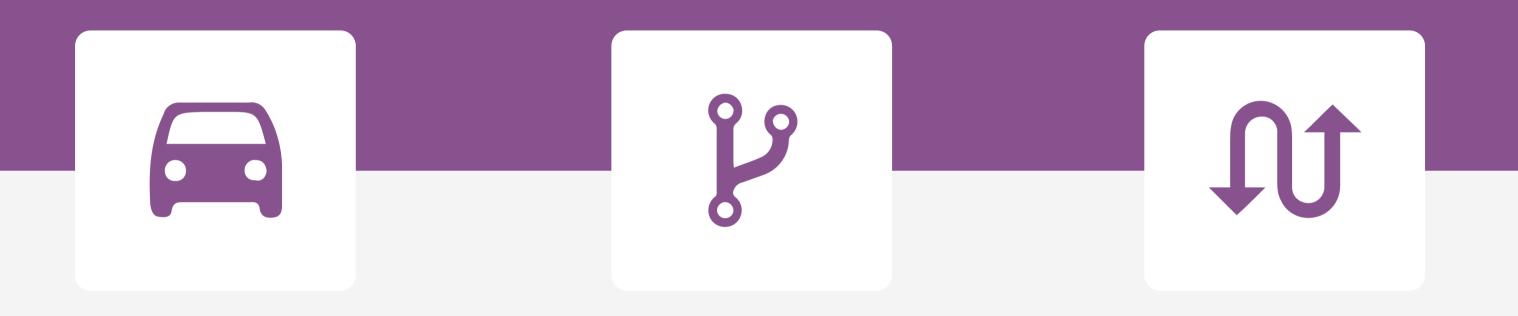

#### **Local or Clinic Rides**

Local or clinic rides are transports less than 50 miles. They can be one-way or roundtrips. Volunteers are notified via text for faster transportation.

#### **Rescue Relays**

By auto-splitting your routes into legs and managing volunteer signup, Doobert makes coordinating long-distance transports a breeze.

#### **High-Volume Transports**

Doobert makes it easy for you to specify the vehicle capacity you need and gives you the option to share vehicle space with animals from other organizations.

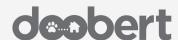

### Doobert automates everything

Each transport has its own sign-up page generated and managed by Doobert.

## **Organization Branding and Contacts**

Your transports have your name and contact information.

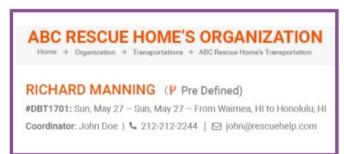

#### **Volunteer Notifications**

Doobert automatically emails volunteers about your transport requests.

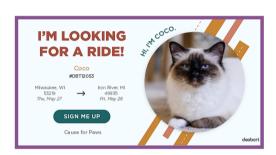

#### **Quick Share Buttons**

Get more eyes on your tranport request by sharing it on social media.

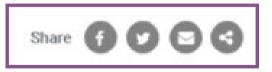

#### **One-Click Sign Up**

Doobert manages the sign-ups and shows users which legs are still open and which are filled.

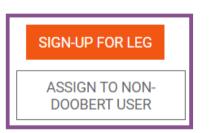

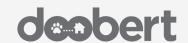

# Supply and Demanc

## Doobert supports collaborative animal rescue

Collaborate with ease using our Supply and Demand map.

#### **Control your pin information**

Through your organization transfer settings, you can easily indicate the number and different types of animals you want to transfer in or out. This information will reflect on your pin on the Supply and Demand map.

#### **Find new partners**

By entering a zip code and radius, you can quickly find source and destination partners near you or at a particular location. All it takes is one click to send them a request to collaborate.

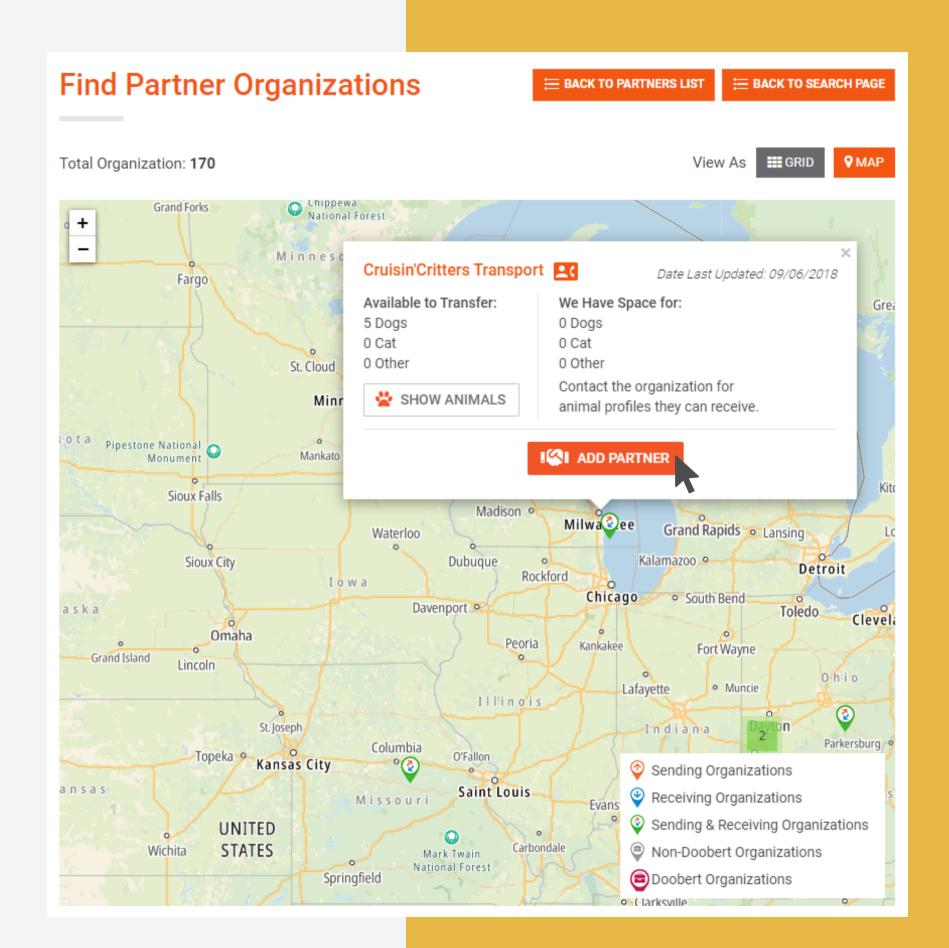

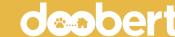

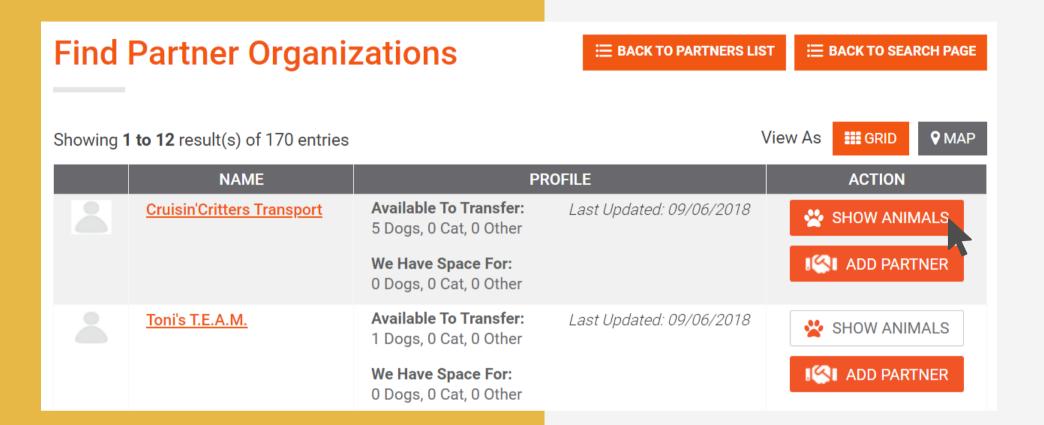

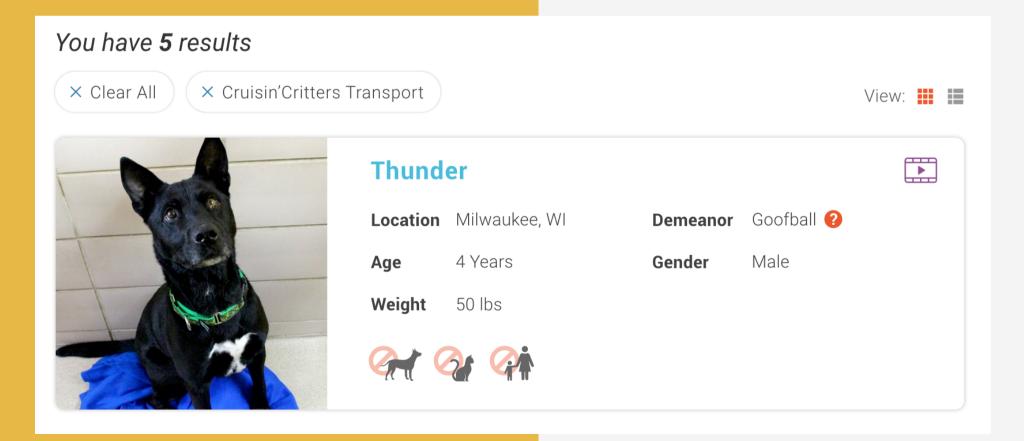

# What else can you do?

#### Control which animals are available

You can easily change which animals you want to display as available on the Supply and Demand map.

#### See available animals in real-time

When searching for partner organizations, you can actually view the available animals and click their names to learn more about them through their individual animal profiles.

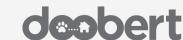

# Ready to try out Doobert's features?

#### Join the Doobert community today!

To sign up, please visit **www.doobert.com** or click the button below!

SIGN UP

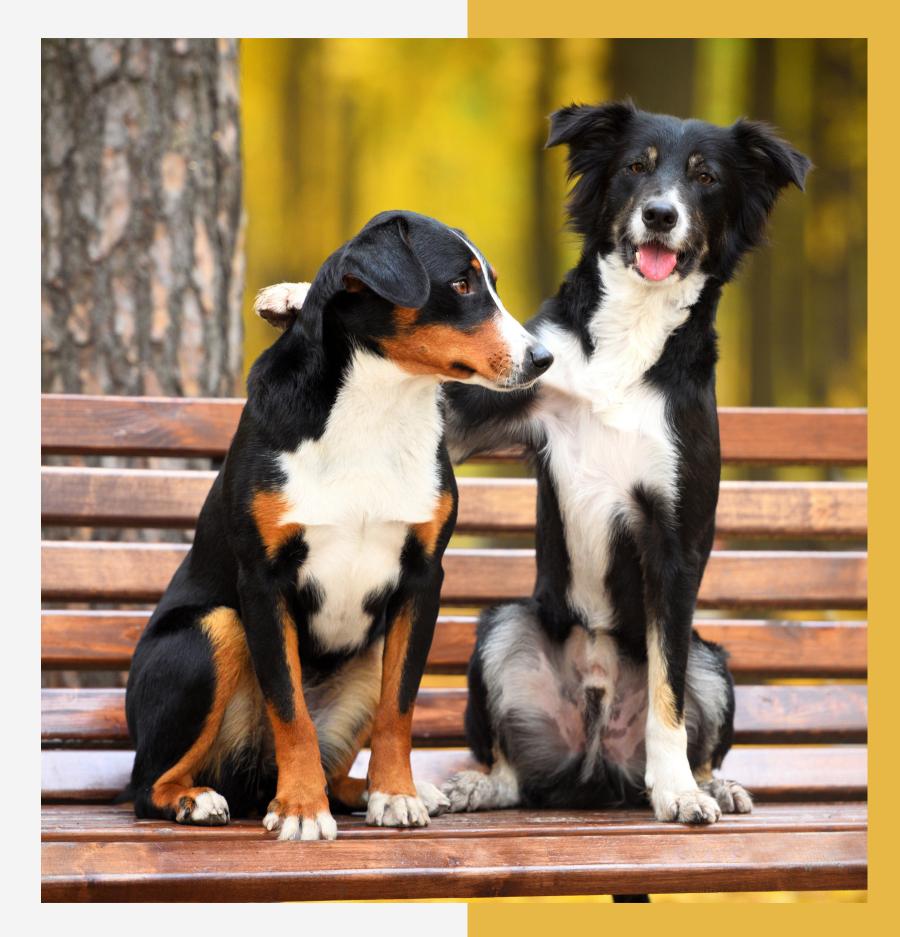